## **NÚMEROS ENTEROS**

## **EJERCICIOS PROPUESTOS**

#### **De los números naturales a los números enteros**

1.- Expresa utilizando números enteros:

- a) Grazalema está situado a una altitud de 835 metros sobre el nivel del mar.
- b) El 14 de enero, la temperatura mínima en Grazalema alcanzó los 2 *<sup>0</sup>C* bajo cero.
- c) He dejado mi coche en el aparcamiento situado en el primer sótano del supermercado.
- d) Cádiz está situado al nivel del mar.
- e) Un avión está volando a 7.500 metros de altura.
- f) La altura de *El Torreón* es de 1.654 metros.
- g) Buceando, llegué a 15 metros de profundidad.
- h) Debo 150 euros.
- i) Tengo 45 euros.
- j) Latitud del ecuador.
- k) La latitud de Grazalema es de 36,46 *<sup>0</sup>N*.
- l) La latitud de Buenos Aires es de 34,58 *<sup>0</sup>S*.
- m) La profundidad de la fosa marina de las Marianas es de 11.012 metros.
- n) La altura del *Everest* es de 8.848 metros.
- ñ) El día 25 de julio los termómetros marcaron en Sevilla una temperatura máxima de 42 *<sup>0</sup>C .* .
	- o) Pitágoras nació en el año 582 a. C.
	- p) He marcado en el ascensor el botón de la cuarta planta.
- 2.- Indica el significado de los números -3, 0, +2:
	- a) En un termómetro.
	- b) En un ascensor.

### **Conjunto de los números enteros**

- 3.- Representa en la recta numérica los siguientes números enteros:
	- a) 3 b) + 6
	- c) + 2 d) 7
	- $e) + 7$  f) 5
- 4.- Observa las rectas numéricas y relaciona las letras con los números enteros correspondientes. a)

*Z*

$$
\begin{array}{ccccccccccccccccc}\nC & -5 & A & B & F & D & E \\
\hline\n1 & 1 & 1 & 1 & 1 & 1 & 1 & 1 & 1 & 1 & 1\n\end{array}
$$

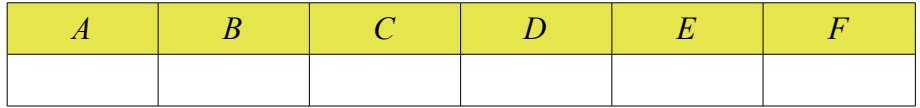

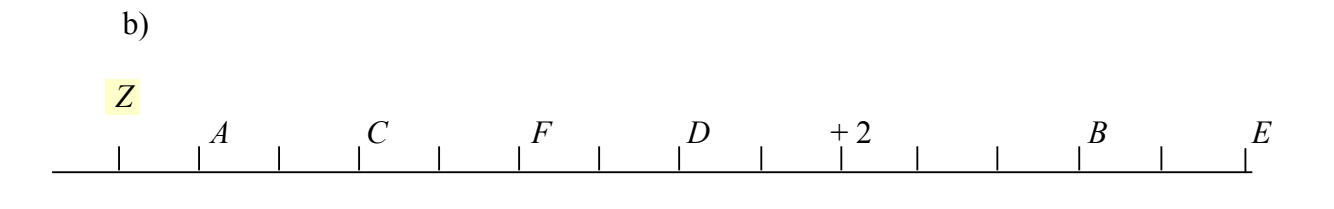

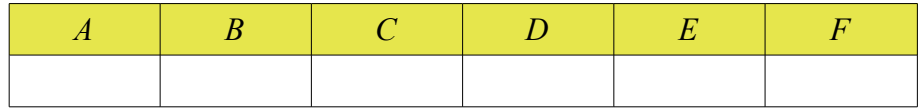

5.- Completa la tabla:

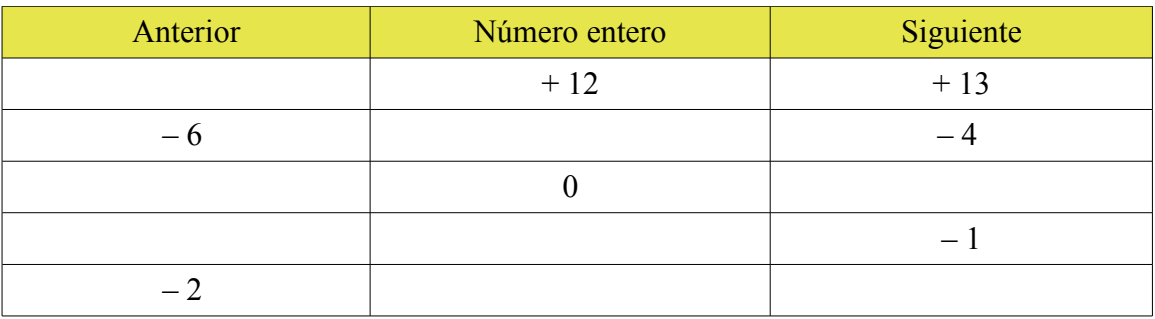

# **Valor absoluto de un número entero**

6.- Calcula:

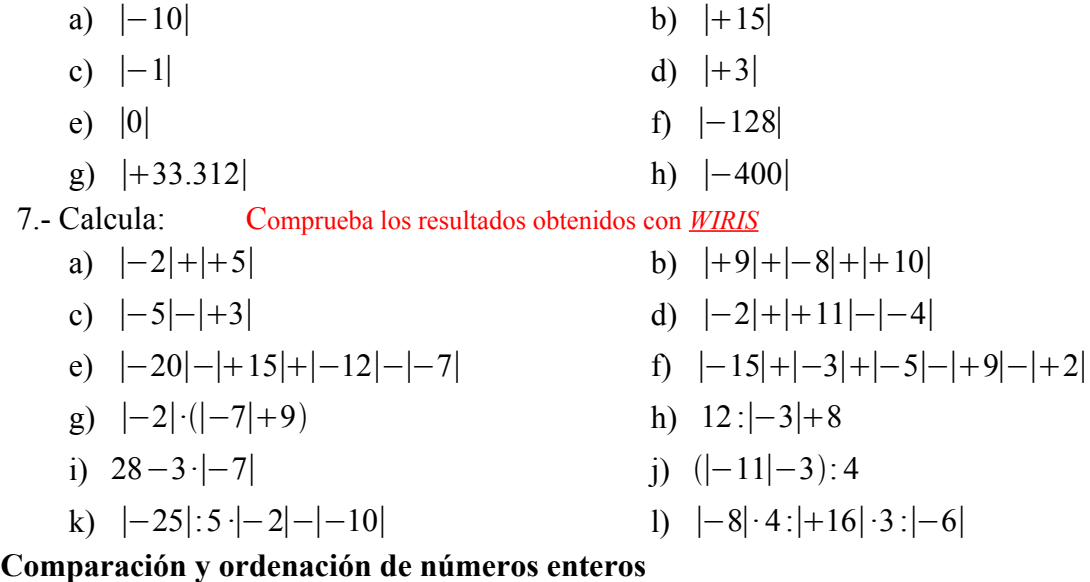

8.- Compara los siguientes pares de números enteros:

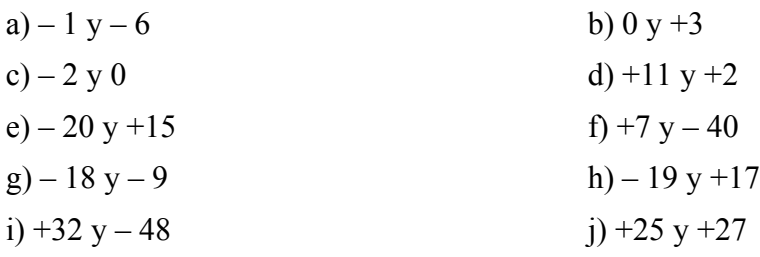

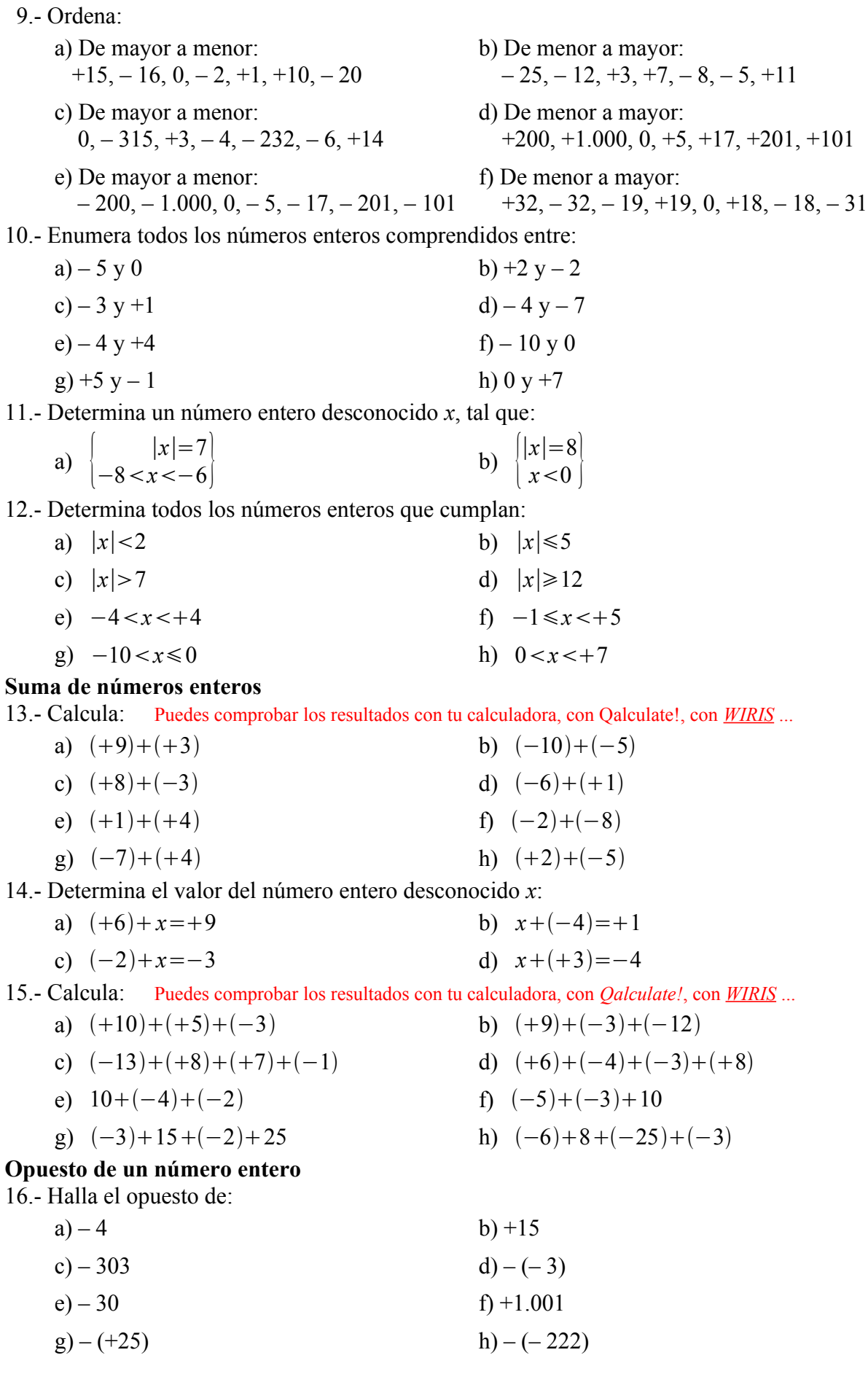

17.- Calcula:

- a)  $op(op(+11))$  b)  $op(op(-15))$ c)  $op(op(-1)))$  d)  $op(-(op(-(+45))))$ 18.- Determina el valor del número entero desconocido x: a)  $-4=op(x)$ <br>b)  $x=op(op(-2))$ c)  $+7=op(op(x))$  d)  $op(x)=-(-2)$ e)  $(+7)+(-1)=op(x)$ <br>f)  $(+3)+op(op(x))=0$ 19.- Comprueba: a)  $op((-5)+(-8))=op(-5)+op(-8)$  b)  $op((-7)+(8))=op(-7)+op(+8)$ **Resta de números enteros** 20.- Calcula: Puedes comprobar los resultados con tu calculadora, con *Qalculate!*, con *[WIRIS](http://www.juntadeandalucia.es/averroes/wiris/es/index.html)* ... a)  $(-2) - (+8)$ <br>b)  $(+6) - (+7)$ c)  $(-19)-(-20)$  d)  $(-10)-(-4)$ e)  $(+3)-(-9)$  f)  $(+16)-(-2)$ g)  $(-8) - (+17)$ <br>h)  $(+5) - (+19)$  21.- Determina el valor del número entero desconocido *x*: a)  $(-6)-op(x)=0$  b)  $op(x)-15=0$ c)  $7+(-1)=op(x)$  d)  $3+op(op(x))=0$ e)  $(-4)+op(x)=0$  f)  $x=op(op(-2))$ 22.- Calcula: Puedes comprobar los resultados con tu calculadora, con *Qalculate!*, con *[WIRIS](http://www.juntadeandalucia.es/averroes/wiris/es/index.html)* ... a)  $(+5)+(+7)$  b)  $(+14)-(+10)$ 
	- c)  $(-10)+(-3)$  d)  $(+15)-(+22)$ e)  $(+12)+(-5)$  f)  $(-2)-(-10)$ g)  $(+3)+(-15)$  h)  $(-12)-(-7)$ i)  $(-2)+(+11)$  j)  $(+15)-(-3)$ k)  $(-21)+(+10)$ <br>l)  $(+2)-(-11)$ m)  $(-15)+(-7)$  n)  $(-10)-(+7)$  $\tilde{n}$ )  $(+10)+(+1)$  o)  $(-5)-(+12)$ p)  $(-12)-(-10)$  q)  $(-7)-(-15)$

## **Sumas y restas de números enteros combinadas**

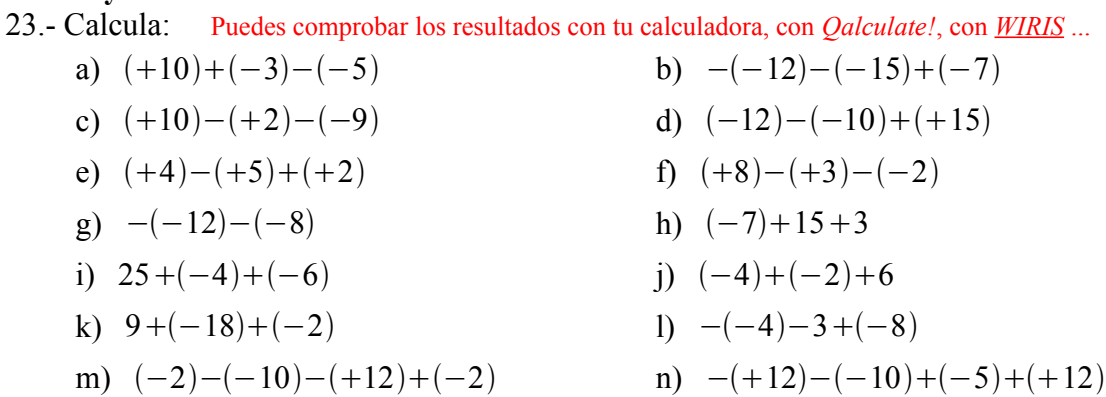

ñ) 
$$
(-10)-(+5)-(-3)+(-2)
$$
   
o)  $27+(-17)+(-5)-(-25)$ 

p) 
$$
-16-34+(-18)-8
$$
 q)  $-(-15)-17+(-8)-(-10)-16+3$ 

24.- Calcula: Puedes comprobar los resultados con tu c

a)  $3-(-2+3)+5$ c)  $-10-(-3-2)-(5-7)-2$ e)  $-(-1-2-3)-(5-5+4+6+8)$ g)  $3+(2-3)-(1-5-7)$ i)  $3+(5-9)-(7-5-7)$  j)

calculadora, con *Qalculate!*, con *WIRIS* ...

\nb) 
$$
(4+1)-(4-3)+10
$$

\nd)  $8-(15+9-12)$ 

\nf)  $(-1-9)-(5-4+6+8)+(8-7)$ 

\nh)  $-1-(-1+2-5+4)$ 

\ni)  $4+(-5-7+3)-(9+2-1)$ 

25.- Calcula: Puedes comprobar los resultados con tu calculadora, con *Qalculate!*, con *[WIRIS](http://www.juntadeandalucia.es/averroes/wiris/es/index.html)* ...

a)  $-12-[-13-5-(-4)]$ b)  $(+8-3)-[-9+(-6)]$ c)  $[(2-3)-(-2+5)]-4$ d)  $-12+[2-(-2+5)]-3$ e)  $3-[2+(-5-3)]+5$ f)  $-[5-(5-2)]-7$ g)  $[-5-(3+10)]-[-(2+4)+(3-5)]$ h)  $-(-2-5)-[-(-5+3)+(-5-7)]-2$ i)  $-[-(5+3)+(-2-7)]-(3-2)+5$ j)  $3-[({4+7-9})-(-19+3-10)]-(11-8-7)+2$ k)  $-8+[-3-(4-(9+3)+2)-1]-5$ l)  $-9-[-1-(3+(-1-(+7)))]-10$ 26.- Determina el valor del número entero desconocido *x*:

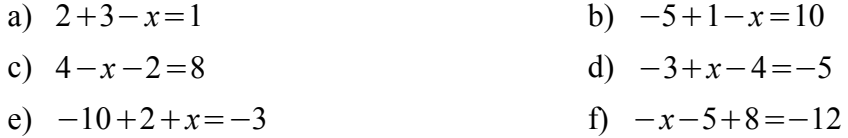

#### **Multiplicación de números enteros**

27.- Calcula: Puedes comprobar los resultados con tu calculadora, con *Qalculate!*, con *[WIRIS](http://www.juntadeandalucia.es/averroes/wiris/es/index.html)* ...

a)  $(+8) \cdot (+3)$ <br>b)  $(+5) \cdot (-4)$ c)  $(-6) \cdot (+7)$ <br>d)  $(-9) \cdot (-2)$ e)  $(-20)$ <sup>2</sup>5 f) 15<sup>*·*</sup>(−20<sup>)</sup>

28.- Calcula: Puedes comprobar los resultados con tu calculadora, con Qalculate!, con *[WIRIS](http://www.juntadeandalucia.es/averroes/wiris/es/index.html)* ...

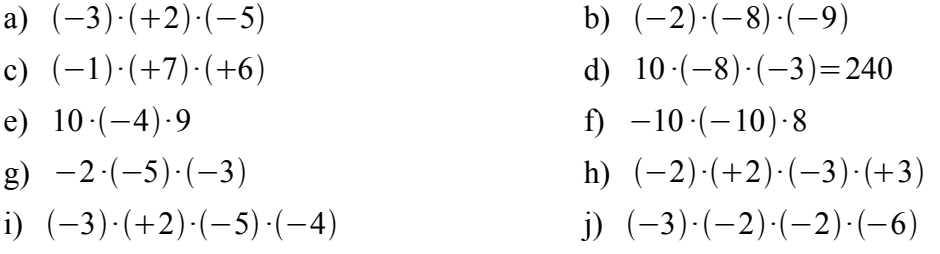

29.- Determina el valor del número entero desconocido *x*:

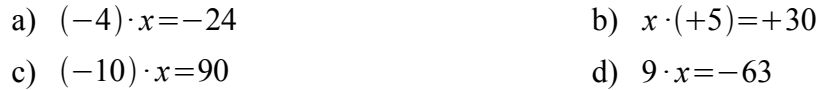

#### **División de números enteros**

30.- Calcula: Puedes comprobar los resultados con tu calculadora, con *Qalculate!*, con *[WIRIS](http://www.juntadeandalucia.es/averroes/wiris/es/index.html)* ...

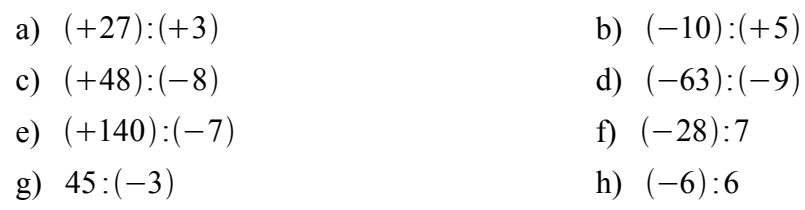

31.- Determina el valor del número entero desconocido *x*:

a) 
$$
(-30):x=5
$$
  
\nb)  
\nc)  $x:(-2)=4$   
\ne)  $50:x=-5$   
\n b)  
\nd)  $x:(-8)=-4$   
\nf)  $(-15):x=5$ 

32.- Calcula: Puedes comprobar los resultados con tu calculadora, con *Qalculate!*, con *[WIRIS](http://www.juntadeandalucia.es/averroes/wiris/es/index.html)* ...

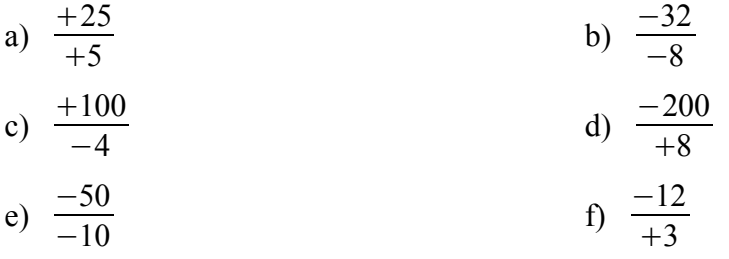

33.- Calcula: Puedes comprobar los resultados con tu calculadora, con *Qalculate!*, con *[WIRIS](http://www.juntadeandalucia.es/averroes/wiris/es/index.html)* ...

a)  $(+2) \cdot (+4) \cdot (+3)$ <br>b)  $55:(-11) \cdot (-5)$ c)  $(-5) \cdot (-1) \cdot (-2)$ <br>d)  $(-10) \cdot (-1) \cdot (-2)$ e)  $(+2) \cdot (-3) \cdot (+1)$ <br>f)  $(+6) \cdot (-3) \cdot (+1)$ g)  $(-4) \cdot (-5) \cdot (+3)$ <br>h)  $(-60) \cdot (-5) \cdot (+3)$ 34.- Calcula: a) 3*·op*<sup> $\begin{pmatrix} 0 \\ 2 \end{pmatrix}$  b) *op*  $\begin{pmatrix} 1 & 22 \\ 2 & 22 \end{pmatrix}$ </sup>

a) 
$$
3 \cdot op(-8)
$$
  
b)  $op(+22):2$   
c)  $op(5 \cdot (-8))$   
d)  $op((-35):(-7))$ 

#### **Propiedad distributiva y factor común**

35.- Calcula:

- 1 Respetando la jerarquía de las operaciones.
- 2 Aplicando la propiedad distributiva.

a) 
$$
(-3) \cdot [(-7) + (+4)]
$$
  
\nb)  $(+3) \cdot [(-1) - (-5)]$   
\nc)  $(+4) \cdot [(-7) + (-10)]$   
\nd)  $(-2) \cdot [(-8) - (+5)]$   
\ne)  $(-5) \cdot [12 + (-4)]$   
\nf)  $(-9) \cdot [8 - (-9)]$   
\ng)  $[(-6) + (+2)] \cdot (-3)$   
\nh)  $[(-3) - (-5)] \cdot (-2)$   
\ni)  $7+15:3-(15-6\cdot2)$   
\nj)  $[7- (+2)] \cdot 5$   
\nk)  $(-4) \cdot [(-6) + (+2) - (-3)]$   
\nl)  $4 \cdot [(-5) + 9 + (-6)]$   
\nm)  $[(-3) + 7 - (-2)] \cdot (-8)$   
\nn)  $[(-8) + 15 + (-3)] \cdot (-3)$ 

### 36.- Calcula:

- 1 Respetando la jerarquía de las operaciones.
- 2 Sacando factor común.

a) 
$$
(-4) \cdot (+3) + (-4) \cdot (-5)
$$
  
\nb)  $(-5) \cdot (-7) - (-5$   
\nc)  $(+2) \cdot (-6) + (+2) \cdot (-3)$   
\nd)  $(+3) \cdot (+4) - (+3$   
\ne)  $(-2) \cdot 7 + (-3) \cdot (-2)$   
\nf)  $(-11) \cdot 5 - 5 \cdot 9$   
\ng)  $(-12) \cdot (-9) + (+13) \cdot (-9)$   
\nh)  $(-3) \cdot (-2) - (+7)$   
\ni)  $6 \cdot (-3) + 8 \cdot 6$   
\nj)  $-2 \cdot (-4) - (-4)$   
\nk)  $(-2) \cdot (+5) + (-2) \cdot (+6) + (-2) \cdot (-7)$   
\nl)  $(-5) \cdot (+5) - (-5)$   
\nm)  $(-8) \cdot (+3) + (+3) \cdot (-4) - (-2) \cdot (+3)$   
\nn)  $4 \cdot (-8) + 4 \cdot 3 + 4$   
\n37. - Calcula, sacando factor común:  
\na)  $(-7) \cdot 2 + 7 \cdot (-21)$   
\nb)  $3 \cdot (-3) - 5 \cdot (-6)$   
\nc)  $(-9) \cdot (-2) + 5 \cdot 3$   
\nd)  $3 \cdot (-5) + (-3) \cdot 7$   
\ne)  $4 \cdot (-1) - (-4) \cdot 2$   
\nf)  $5 \cdot (-8) + (-5) \cdot 7$ 

b)  $(-5) \cdot (-7) - (-5) \cdot (-12)$ d)  $(+3) \cdot (+4) - (+3) \cdot (-2)$ f)  $(-11) \cdot 5 - 5 \cdot 9$  $h) (-3) \cdot (-2) - (+7) \cdot (-2)$ i)  $-2 \cdot (-4) - (-4) \cdot 3$ 1)  $(-5) \cdot (+5) - (-5) \cdot (+10) + (-5) \cdot (+2)$ **n**)  $4·(-8)+4·3+4·(-2)$ 

Calculate the equation of the equation:

\n

| a) $(-7) \cdot 2 + 7 \cdot (-21)$                   | b) $3 \cdot (-3) - 5 \cdot (-6)$                |
|-----------------------------------------------------|-------------------------------------------------|
| c) $(-9) \cdot (-2) + 5 \cdot 3$                    | d) $3 \cdot (-5) + (-3) \cdot 7$                |
| e) $4 \cdot (-1) - (-4) \cdot 2$                    | f) $5 \cdot (-8) + (-5) \cdot 7$                |
| g) $5 \cdot (-3) + (-6) \cdot 4 + (-3) \cdot (-7)$  | h) $(-5) \cdot 2 - (-3) \cdot 4 + 2 \cdot 13$   |
| i) $(-4) \cdot (-5) + 2 \cdot (-3) + 4 \cdot (-7)$  | j) $6 \cdot (-5) + (-4) \cdot 3 - (-9) \cdot 4$ |
| k) $(-2) \cdot 5 + (-2) \cdot (-11) + 2 \cdot (-7)$ | l) $3 \cdot 7 - 3 \cdot (-9) + 6$               |

38.- Saca factor común y calcula: a)  $9+21$  b)  $(-24)+6$ 

 $k) (-2) \cdot 5 + (-2) \cdot (-11) + 2 \cdot (-7)$ 

c) 
$$
20-(-15)
$$
  
\nd)  $(-4)-14$   
\ne)  $(-40)+5+(-35)$   
\ng)  $(-16)-(-32)+4$   
\nh)  $10-(-8)-12$ 

#### **Operaciones combinadas con números enteros**

39.- Calcula: Puedes comprobar los resultados con tu calculadora, con *Qalculate!*, con *[WIRIS](http://www.juntadeandalucia.es/averroes/wiris/es/index.html)* ...

a)  $32+(-12):6$  b)  $(-18):6+5 \cdot (-10)$ c)  $7+3.4+6-5$  d)  $(-8).9-15·(-3)$ e) 25:(60:12)+15 f) (9−3)·(36:6) g)  $3 \cdot (-5) - (-10) + 8$ <br>h)  $(-1) - (-2) \cdot (-3) \cdot (-4)$ i)  $27 : (-3) \cdot 2 - (-4)$ <br>j)  $(-4) \cdot 10 : 2 + 14 : (-7)$ k)  $9:(-3)+8 \cdot (-5)+36$ <br>l)  $(-12) \cdot 4-(-32):8-(-5)$ m)  $65:(-5) \cdot 2+28:(-7)$  n)  $(-4)-32:(-8)+2 \cdot (-6)$ ñ) 15−−40:1015:−5*·*2 o) 63 :−3−9*·*−71 p) 18:(-9)+(-3)·(-2)+5 q) 18:(-6)-(-42):7 r)  $(-24):(+6)\cdot(-2):(-4)\cdot(+5):(-10)$  s)  $(+7)\cdot(-3)-(-4):(+2)-(-2)$ 40.- Calcula: Puedes comprobar los resultados con tu calculadora, con *Qalculate!*, con *[WIRIS](http://www.juntadeandalucia.es/averroes/wiris/es/index.html)* ... a)  $7+15:3-(15-6·2)$  b)  $9+(12:4-2)-10$ c)  $(-7+5) \cdot (-4) - (-7)$  d)  $-4 \cdot (8-2) \cdot (-3) \cdot 9$ 

e) 
$$
(-7-5):(-2) \cdot 3 \cdot (-9)
$$
  
\nf)  $-4 \cdot (-3+5):2 \cdot 5$   
\ng)  $(-7):[12:(-2)+3]-10$   
\nh)  $(12-3 \cdot 5)+10:(-2)$   
\ni)  $-9 \cdot (-6-4):(-2) \cdot 4$   
\nj)  $[(-14)+18]:(-2)+7$   
\nk)  $3-(18-4)+(-5) \cdot (-6)$   
\nl)  $(-5):(7+6)-48:(-8)$   
\n41. Calculate: Puedes compobar los resultados con tu calculador, con *Qalculate*, con *PIRIS* ...  
\na)  $(+12):(-4):[-(4):(-8)]+(-15):(-3)$   
\nb)  $[(+3) \cdot (-10):(+15)-(-9):(+9)-(-5)$   
\nc)  $(+18):(-9)-[(+3)-(-4):(-2)]$   
\nd)  $-4-[-(6)+(+15):(-3)]:(-11)-6$   
\ne)  $(-6)-(-9):(+3)-[-(4):(-2)-(-1)]$   
\nf)  $(-12):(+6):(-2)-[(-4)\cdot(-5)]$   
\ng)  $18:9+5-[-(15)\cdot 3+12\cdot 4]$   
\nh)  $(-6)\cdot [4-(-2)]+[-8+(-3)\cdot 2]$   
\ni)  $(-35):(5+2)+(-4)\cdot 9-(7-2\cdot 5)$   
\nj)  $[((-12)-(-3))\cdot 8]+24:[((-2)+(-6)) :2]$   
\nk)  $[(3-4)+(-2)]\cdot 4+9:(-3)\cdot 6$   
\nl)  $-5 \cdot (-5)+[2-(4+6-(-11))]$   
\nm  $(-3)\cdot 2-[(-5+(-7)-(-12)) -(-3)]$   
\nn)  $(-18)-3 \cdot 5 \cdot 2-6$   
\nn)  $(-24):(-2)+7\cdot [(-1)+3\cdot (-4)]$   
\no)  $3\cdot [7-(4-9)\cdot 2]+10$   
\np)  $8-[8:(-3+1)\cdot 2+5] \cdot (-3)+5$   
\nq)  $(-2)\cdot (-5)-[(-3+(-8)\cdot 2-2$ 

## **Resolución de problemas**

44.- Un autobús sale de Ronda con 28 pasajeros. En Grazalema se bajan 12 personas y suben 5. En Villaluenga del Rosario se bajan 4 personas y suben 7. En Benaocaz se bajan 6 personas y suben 10.

a) ¿Con cuántos pasajeros llega el autobús a Ubrique, final del trayecto?

b) ¿Cuántas personas se han bajado en todo el trayecto?

- 45.- Carmen ha participado en un juego que consiste en responder a 25 preguntas. Por cada respuesta correcta obtiene 10 puntos y por cada respuesta incorrecta pierde 5 puntos. Carmen ha contestado bien a 18 preguntas. ¿Cuántos puntos ha obtenido?
- 46.- Un avión vuela a 3.500 *m* y un submarino está sumergido a 40 *m*. Calcula la altura que los separa.
- 47.- Halla todos los números enteros *a* que cumplen que ∣*a*∣<4 .

48.- El pico Aneto tiene 3.404 *m* de altitud y la Torca del Cerro, en los Picos de Europa, tiene la entrada a 2.019 *m* y tiene 1.589 *m* de profundidad.

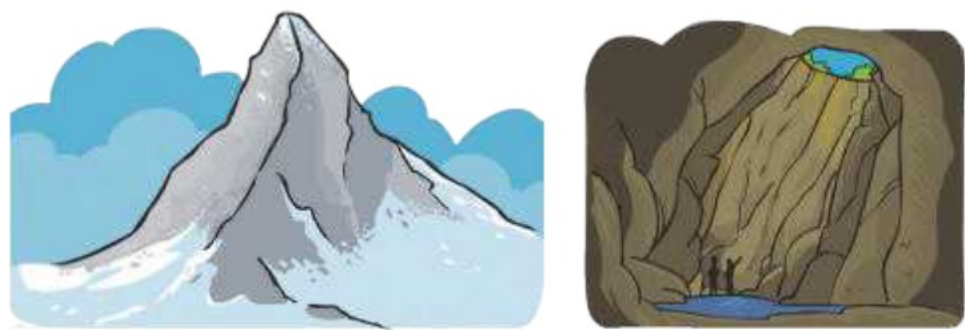

¿Qué diferencia de altitud hay entre el Aneto y el punto de más profundidad de la Torca?

- 49.- Un buzo desciende a una velocidad de 3 *m*/*min*. ¿Cuánto habrá descendido después de 8 *min*?
- 50.- Un avión vuela a 30.000 *pies* de altura sobre el nivel del mar. Al aproximarse a su destino, desciende a una velocidad de 1.500 *pies*/*min*.

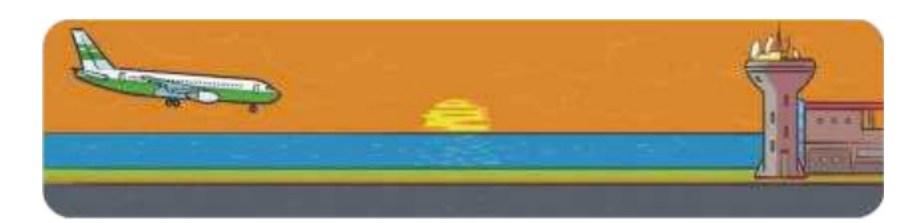

a) ¿A qué altura se encontrará dentro de 7 *min*?

b) Si el aeropuerto se encuentra nivel del mar, ¿cuánto tiempo tardará el avión en tomar tierra?

- 51.- David ha comprado esta mañana 7 paquetes de cromos, pero de vuelta a casa ha perdido 2. Por la tarde, su madre le ha regalado 12 paquetes más y, por la noche, su tío ha llegado con 6 paquetes más para que David y su hermana se los repartan. Si hay 6 cromos en cada paquete, ¿cuántos cromos tiene David al final de la jornada?
- 52.- Alfonso tiene 100 sellos en su colección, pero ha estado cambiando sellos con cuatro amigos. Le dio 15 sellos a cada amigo y a cambio recibió 20 de cada uno. Hoy su abuelo le ha dado 50 sellos más, de los que 10 son para su hermana. Escribe las operaciones combinadas necesarias para hallar los sellos que tiene ahora y calcúlalos.
- 53.- ¿Cuál es el número que es igual a su opuesto?
- 54.- Halla los números enteros *a* que cumplen que ∣*a*∣<6 .
	- a) Da tres ejemplos de números enteros que cumplan que ∣*a*∣>6 .
		- b) ¿Cuántos números enteros *a* cumplen que ∣*a*∣<0 ?
- 55.- Un comerciante está revisando sus cuentas. Empezó el mes con 3.000 *€*, pagó 1.200 *€* de alquiler del local, y otros 200 *€* de luz. Después, tuvo que pagar a sus proveedores 1.900 *€* y, más tarde, cobró una factura de 900 *€* y pagó 1.200 *€* de impuestos. Al final, ingresó 8.200 *€* por unas ventas. ¿Cuántos *€* tiene al acabar este periodo?
- 56.- Manuel tiene ahorrados 2.500 *€*. Cada mes tiene que pagar 300 *€* de varios recibos.
	- a) ¿Cuántos recibos puede pagar sin tener saldo negativo?
	- b) ¿Cuál es su saldo dentro de un año?
	- c) Si cada mes mete en esa cuenta 100 *€*, ¿cómo será su saldo dentro de un año, positivo o negativo?
- 57.- Lola se ha preparado un café, pero está demasiado caliente. El café se enfría 3*ºC* cada *min*. Si inicialmente el café estaba a 85*ºC*, y a Lola le gusta a menos de 60*ºC*, ¿cuánto tendrá que esperar?
- 58.- Un examen tipo test tiene 10 preguntas. Cada respuesta correcta suma 3 puntos, cada respuesta errónea resta 2 puntos y cada pregunta sin contestar resta 1 punto.
	- a) Analiza la nota mínima y la nota máxima que se puede obtener en el examen.
	- b) ¿Es posible obtener 0 puntos?
	- c) Elabora una estrategia para obtener más de 15 puntos y aprobar el examen.
- 59.- Para indicar la temperatura, en la vida cotidiana, utilizamos los grados Celsius (*ºC*), pero la unidad de temperatura en Sistema Inernacional de Unidades es el Kelvin (*K*). Observa las dos *Escalas de temperatura*:

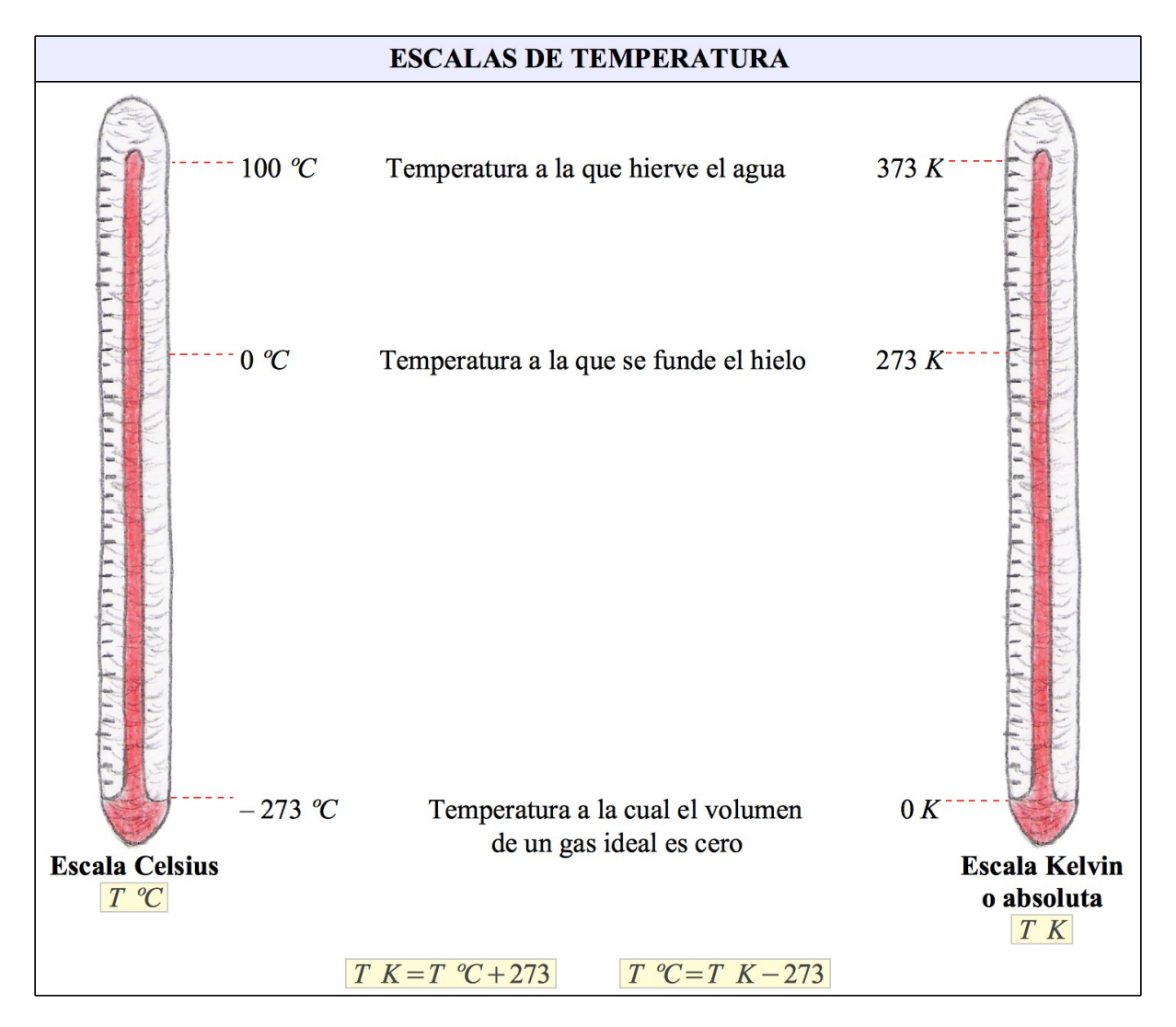

- a) ¿ A qué temperatura en *K* equivalen 35*ºC*? ¿Y 100*ºC*?
- b) ¿A qué temperatura en *ºC* equivalen 100 *K*? ¿Y 200 *K*?
- c) Un hielo después de descongelarse, se calienta a un ritmo de 2 *ºC* por *min*, hasta alcanzar la temperatura ambiente. Si su temperatura inicial era 0*ºC*, ¿cuánto tardará en alcanzar los 293 *K* que hay de temperatura ambiente?
- 60.- En una estación de esquí, el termómetro marcaba 15 *ºC* a las 6:00 horas. Al mediodía, la temperatura había subido 10 *ºC*. A las 19:00 horas la temperatura había bajado 5 *ºC* respecto al mediodía. ¿Cuál era la temperatura a esa hora?

61.- Durante una exhibición aérea, una avioneta a volado a diferentes alturas. La gráfica muestra su recorrido:

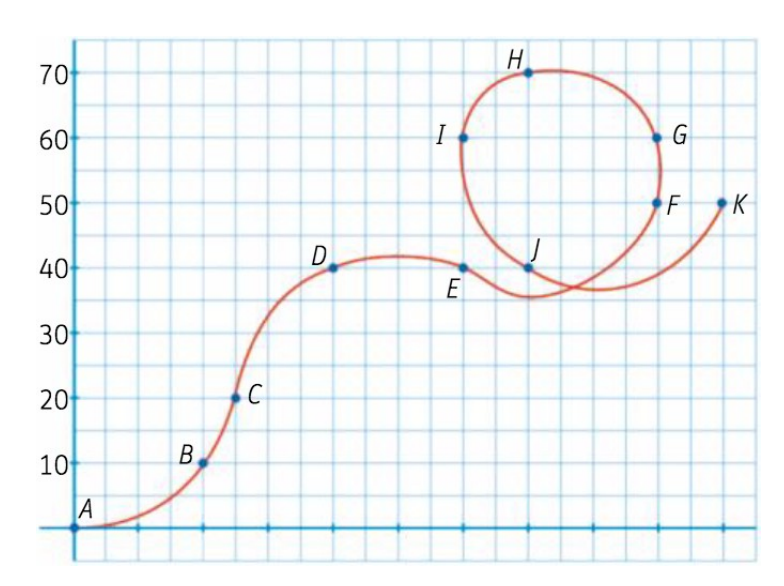

- a) Describe su recorrido, desde cada punto al siguiente, usando números enteros.
- b) Calcula la diferencia de altitud del punto *E* al punto *K* usando operaciones con números enteros, y comprueba el resultado en el gráfico.
- 62.- Carolina está en un ascensor con su abuela y va apuntando las plantas en las que va parando:

 $5, 1, -2, 0, 3, 4, -1, 5, -3, 0$ 

- a) ¿Cuál es la planta más alta en la que ha estado? ¿Y la más baja?
- b) ¿Cuántas plantas de diferencia hay entre ambas plantas?
- c) Dibuja una recta numérica vertical y traza en ella los trayectos de Carolina. ¿Cuál ha sido el más largo? ¿Y el más corto?
- d) Ordena de mayor a menor los números de las plantas visitadas?
- 63.- Roma fue fundada en el año 753 a. C. y el final del Imperio Romano de Occidente tuvo lugar en el año 476 d. C. ¿Cuántos años transcurrieron desde la fundación de Roma hasta el final del Imperio?
- 64.- La latitud de Madrid es de unos 40º N, y la Buenos Aires, de unos 58º S. ¿Cuál es, en valor absoluto, la diferencia entre las latitudes de las dos ciudades?
- 65.- La tabla recoge las temperaturas registradas en Grazalema un día de invierno:

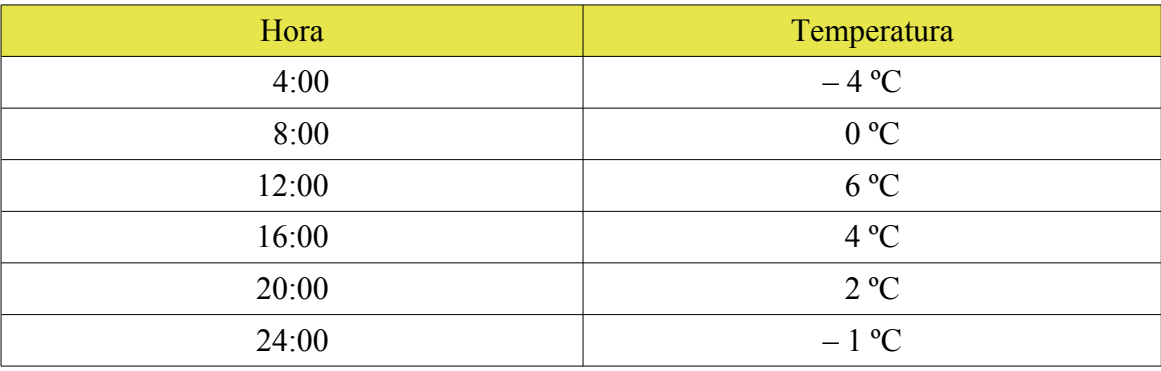

a) Representa los datos gráficamente, utilizando un diagrama de barras.

b) Determina las temperaturas máxima y mínima del día.

c) Calcula la máxima variación de temperatura.

- 66.- En una estación de esquí, el termómetro marcaba 15 *ºC* a las 6:00 horas. Al mediodía, la temperatura había subido 10 *ºC*. A las 19:00 horas la temperatura había bajado 5 *ºC* respecto al mediodía. ¿Cuál era la temperatura a esa hora?
- 67.- El dibujo representa el descenso de cañones que hicieron un grupo de amigos. Calcula cuántos metros descendieron en total.

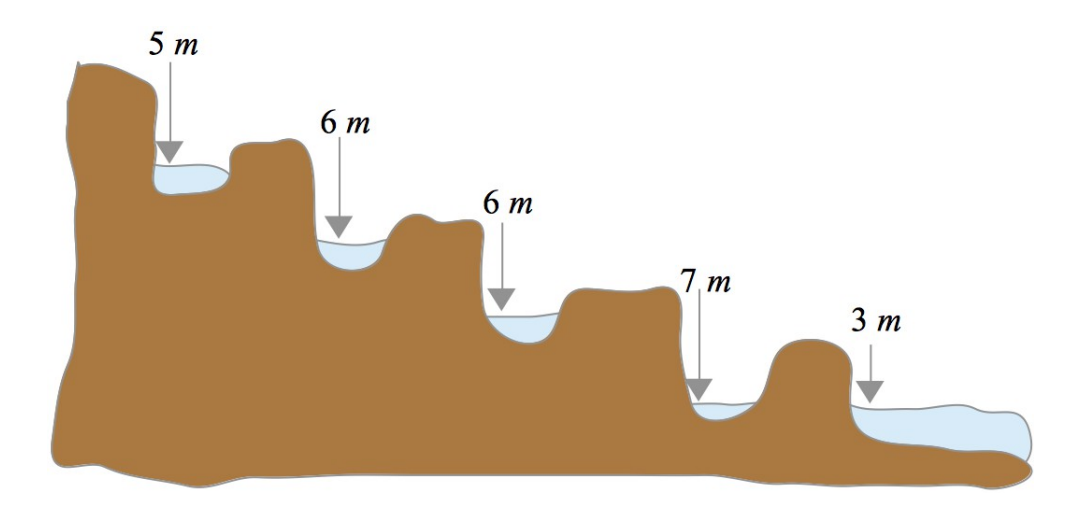

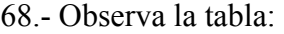

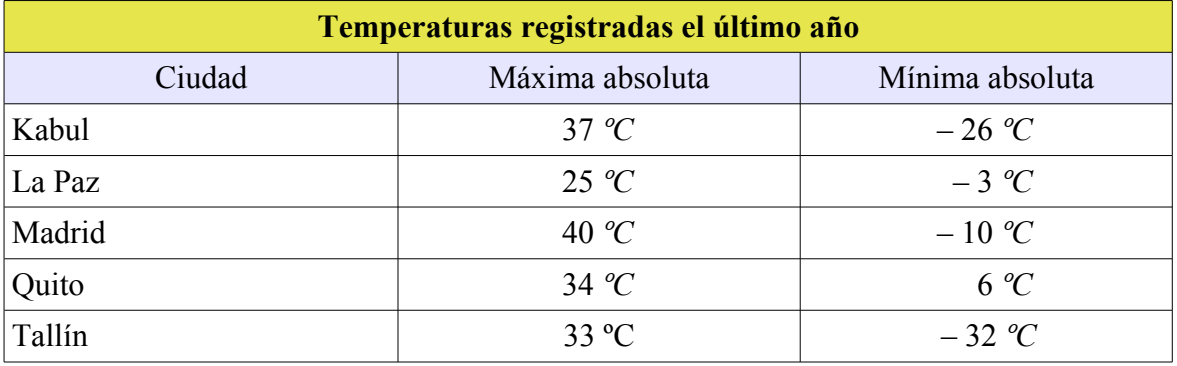

 a) Localiza estas ciudades: hemisferio, continente y país. [Atlas mundial](http://go.hrw.com/atlas/span_htm/world.htm)

 b) Calcula la diferencia entre la temperatura máxima y la temperatura mínima de cada ciudad. c) Representa los datos en una gráfica.

69.- Una persona ha hecho el siguiente recorrido en el ascensor de un hospital.

1<sup>o</sup>. - Sube 5 pisos. 2<sup>o</sup>. - Baja 7 pisos.  $3^{\circ}$ . - Sube 10 pisos.  $4^{\circ}$ . - Sube 4 pisos. 5º.- Baja 3 pisos.

¿En qué planta ha acabado?

70.- Una familia recibe el extracto del banco que resume los ingresos y gastos del mes:

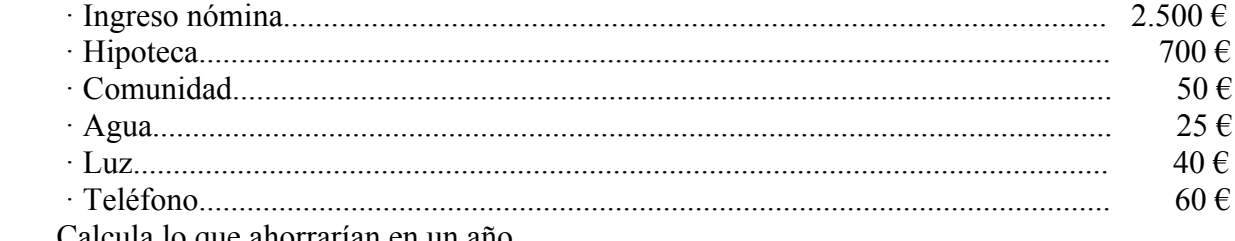

Calcula lo que ahorrarían en un año.

# 71.- Observa la gráfica:

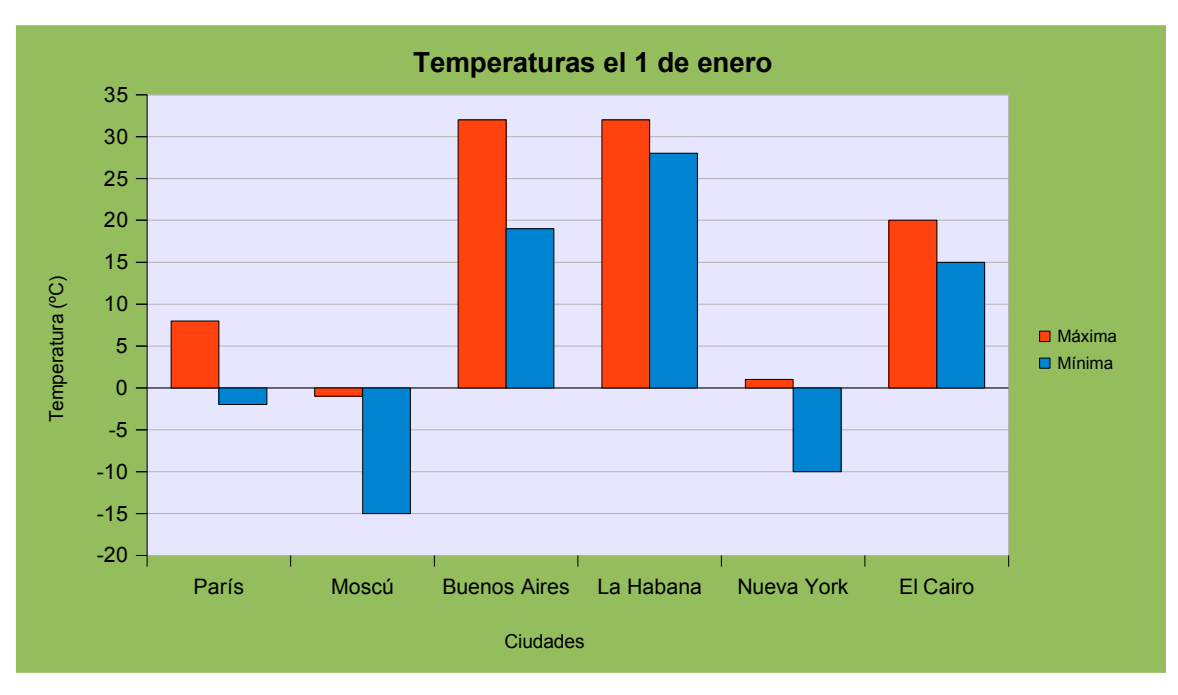

- a) Localiza estas ciudades: hemisferio, continente y país. [Atlas mundial](http://go.hrw.com/atlas/span_htm/world.htm)
- b) Determina la temperatura más alta y la temperatura más baja. Halla la diferencia entre ambas.
- c) ¿En qué ciudad hay mayor diferencia entre la temperatura máxima y la temperatura mínima?. Calcula dicha diferencia.
- d) Ordena las ciudades en orden creciente de temperaturas mínimas y en orden decreciente de temperaturas máximas.

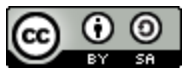

Ejercicios propuestos: *Números enteros* by Damián Gómez Sarmiento is licensed under a Creative Commons Reconocimiento-CompartirIgual 4.0 Internacional License